## **MOOVIT** Horaires et plan de la ligne D202 de bus

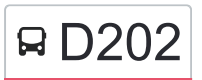

La ligne D202 de bus Mazerolles-le-Salin <> Lycée Ledoux a un itinéraire. Pour les jours de la semaine, les heures de service sont:

(1) Temis: 07:04

Utilisez l'application Moovit pour trouver la station de la ligne D202 de bus la plus proche et savoir quand la prochaine ligne D202 de bus arrive.

## **Direction: Temis**

9 arrêts [VOIR LES HORAIRES DE LA LIGNE](https://moovitapp.com/besan%C3%A7on___montb%C3%A9liard-3819/lines/D202/67070696/5967439/fr?ref=2&poiType=line&customerId=4908&af_sub8=%2Findex%2Ffr%2Fline-pdf-Besan%25C3%25A7on___Montb%25C3%25A9liard-3819-1059084-67070696&utm_source=line_pdf&utm_medium=organic&utm_term=Mazerolles-le-Salin%20%3C%3E%20Lyc%C3%A9e%20Ledoux)

Mazerolles-Le-Salin - Place Du Village

Chemaudin Et Vaux - Lavoir

Chemaudin Et Vaux - Château

Chemaudin Et Vaux - Giratoire

Chemaudin Et Vaux - Village

Chemaudin Et Vaux - La Nouelle

Chemaudin Et Vaux - Longeaige

Franois - La Félie

**Temis** 

**Horaires de la ligne D202 de bus** Horaires de l'Itinéraire Temis:

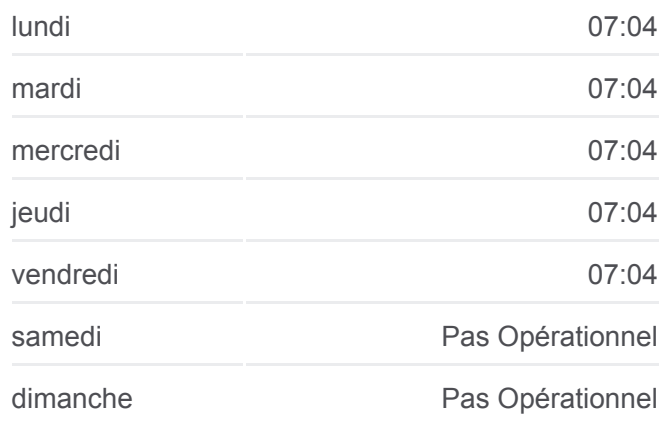

**Informations de la ligne D202 de bus Direction:** Temis **Arrêts:** 9 **Durée du Trajet:** 36 min **Récapitulatif de la ligne:**

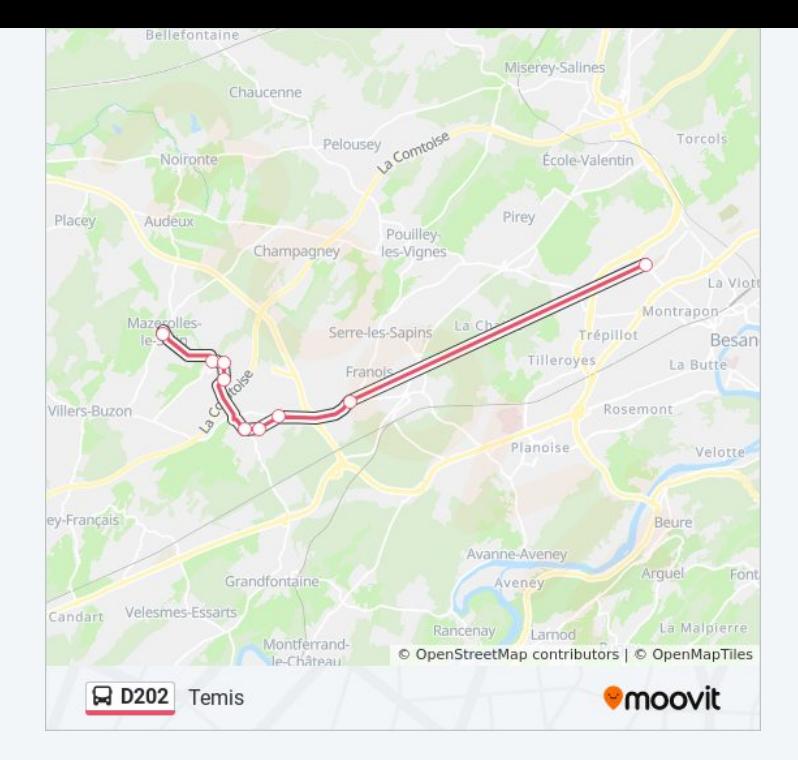

Les horaires et trajets sur une carte de la ligne D202 de bus sont disponibles dans un fichier PDF hors-ligne sur moovitapp.com. Utilisez le [Appli Moovit](https://moovitapp.com/besan%C3%A7on___montb%C3%A9liard-3819/lines/D202/67070696/5967439/fr?ref=2&poiType=line&customerId=4908&af_sub8=%2Findex%2Ffr%2Fline-pdf-Besan%25C3%25A7on___Montb%25C3%25A9liard-3819-1059084-67070696&utm_source=line_pdf&utm_medium=organic&utm_term=Mazerolles-le-Salin%20%3C%3E%20Lyc%C3%A9e%20Ledoux) pour voir les horaires de bus, train ou métro en temps réel, ainsi que les instructions étape par étape pour tous les transports publics à Besancon.

 $\overrightarrow{A}$  propos de Moovit  $\cdot$  [Solutions MaaS](https://moovit.com/fr/maas-solutions-fr/?utm_source=line_pdf&utm_medium=organic&utm_term=Mazerolles-le-Salin%20%3C%3E%20Lyc%C3%A9e%20Ledoux)  $\cdot$  [Pays disponibles](https://moovitapp.com/index/fr/transport_en_commun-countries?utm_source=line_pdf&utm_medium=organic&utm_term=Mazerolles-le-Salin%20%3C%3E%20Lyc%C3%A9e%20Ledoux)  $\cdot$ [Communauté Moovit](https://editor.moovitapp.com/web/community?campaign=line_pdf&utm_source=line_pdf&utm_medium=organic&utm_term=Mazerolles-le-Salin%20%3C%3E%20Lyc%C3%A9e%20Ledoux&lang=fr)

© 2024 Moovit - Tous droits réservés

**Consultez les horaires d'arrivée en direct**

 $\Box$  Web App Télécharger dans **SOSPONIBLE SUR**